# **Auf einen Blick**

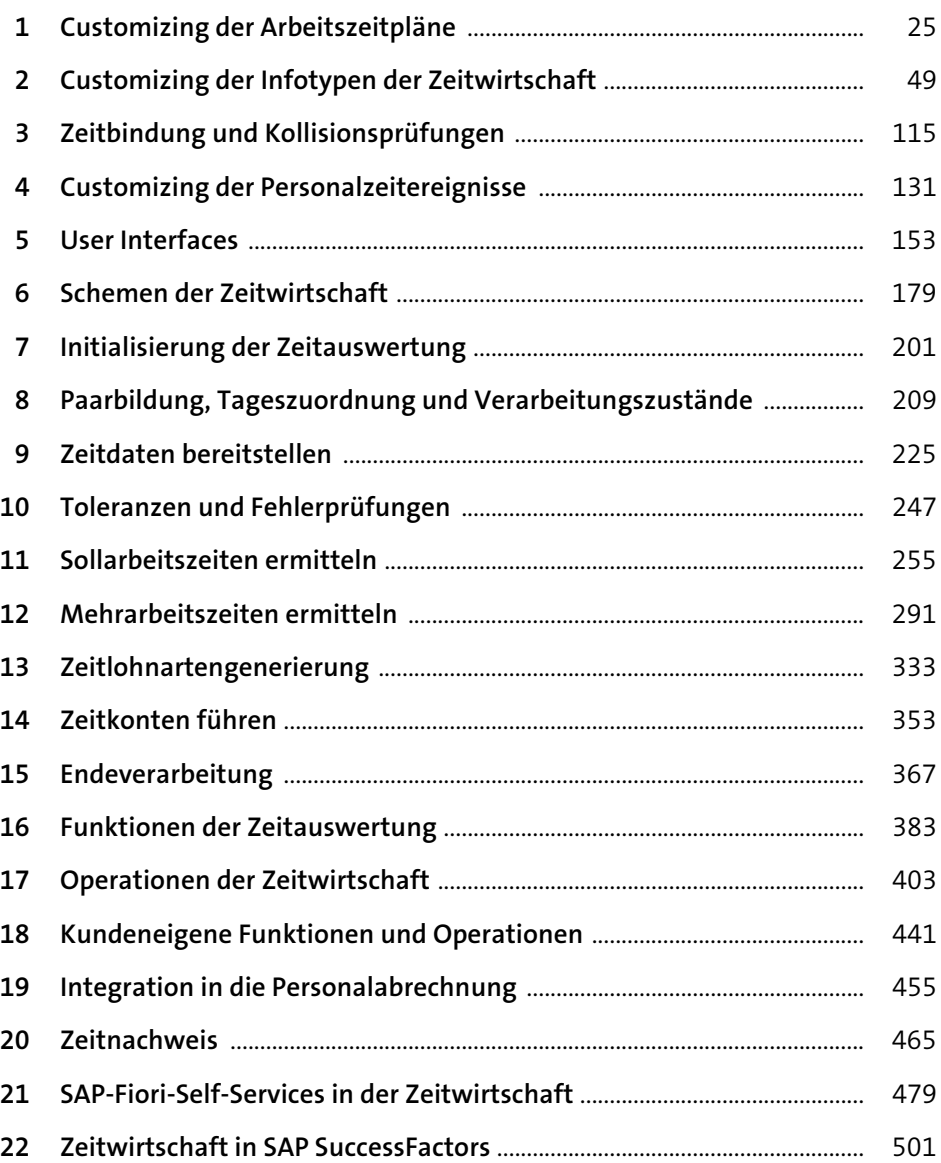

# Inhalt

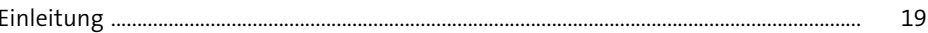

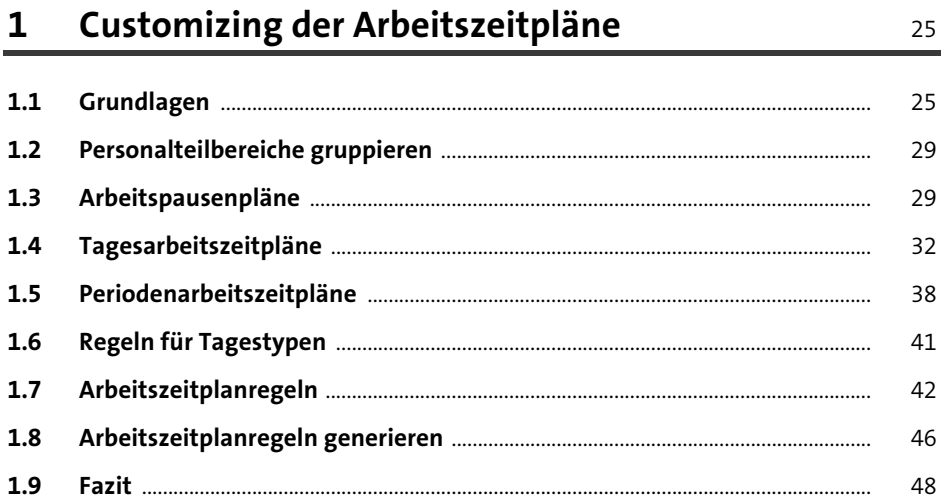

#### Customizing der Infotypen der Zeitwirtschaft  $\overline{2}$

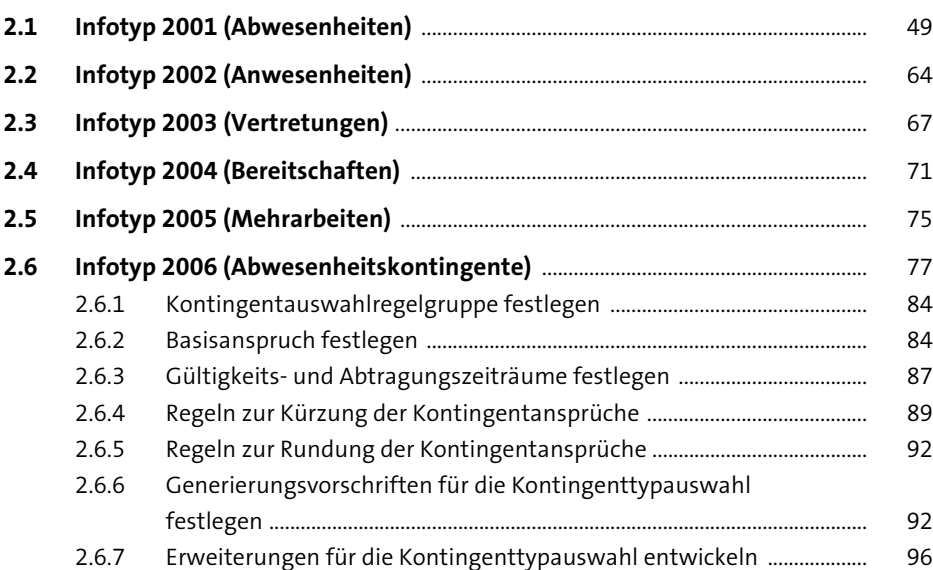

49

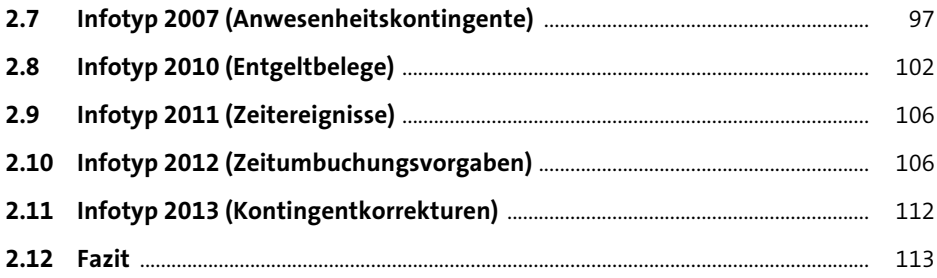

# **3 Zeitbindung und Kollisionsprüfungen** 115

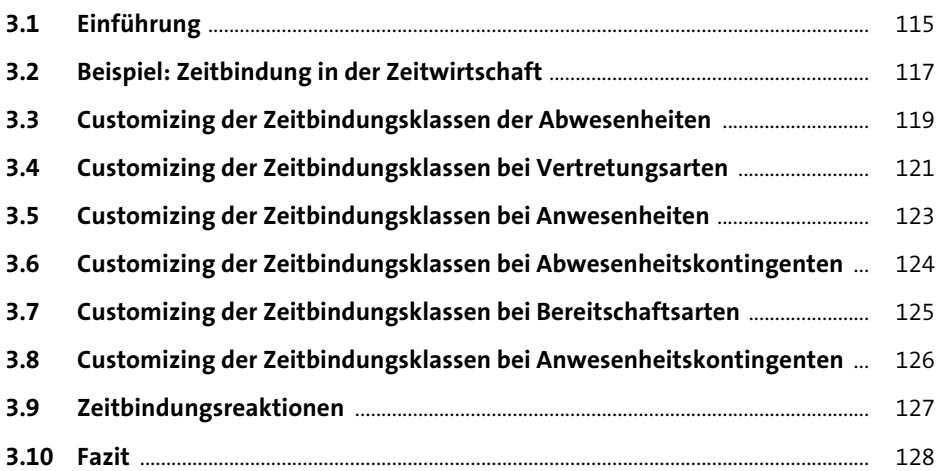

# **4 Customizing der Personalzeitereignisse** 131

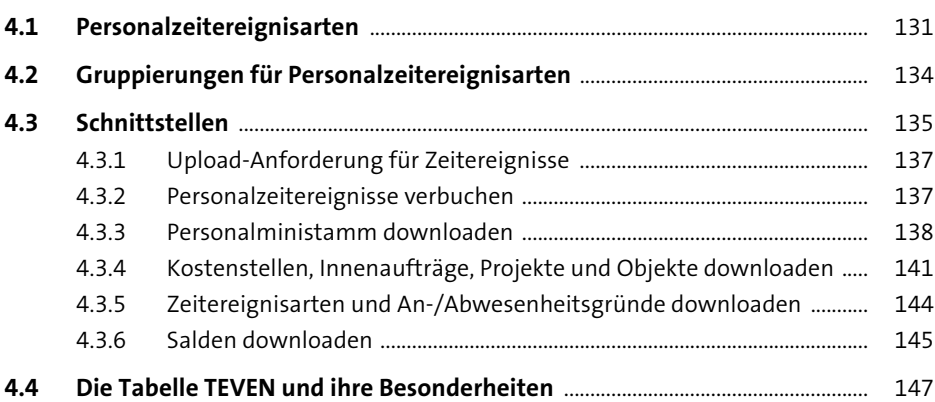

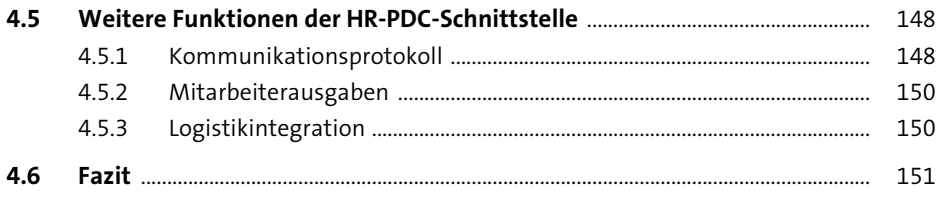

#### $5<sub>1</sub>$ **User Interfaces**

#### 153

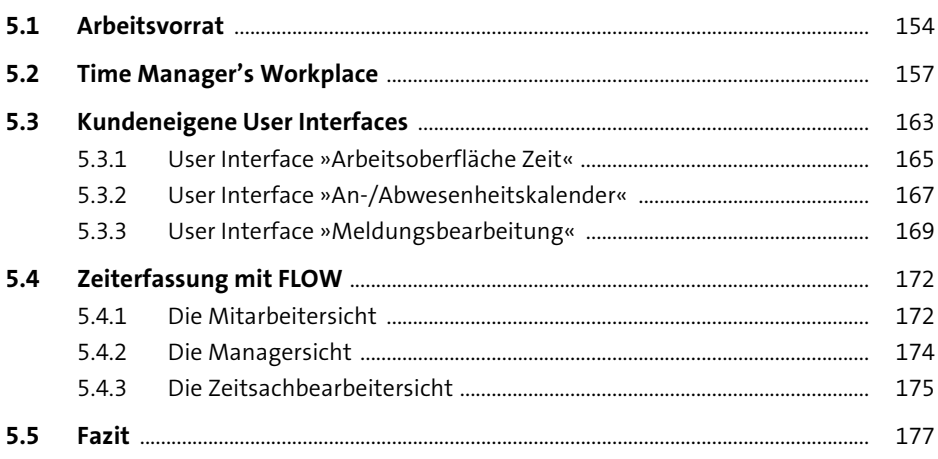

#### Schemen der Zeitwirtschaft  $6\overline{6}$

179

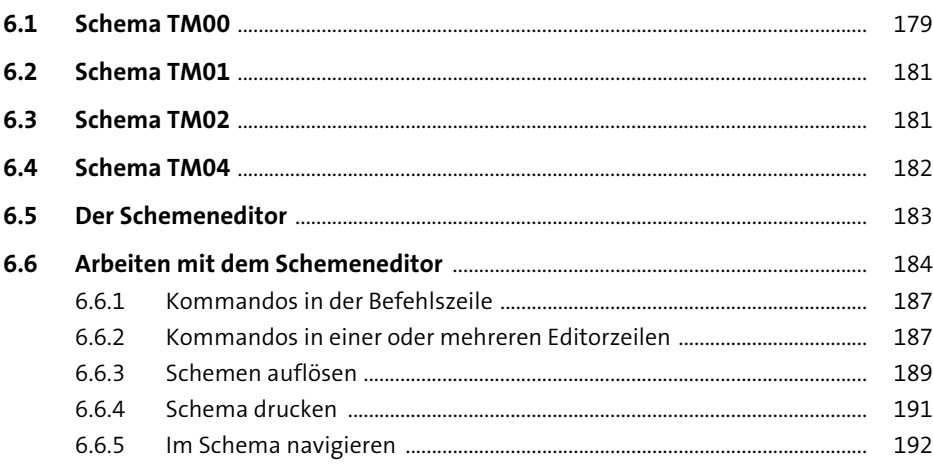

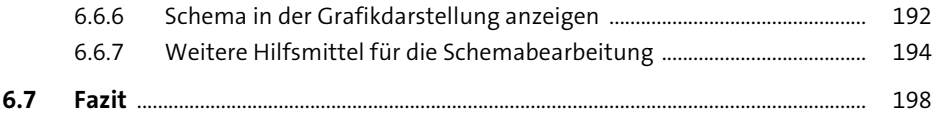

#### **7** Initialisierung der Zeitauswertung 201

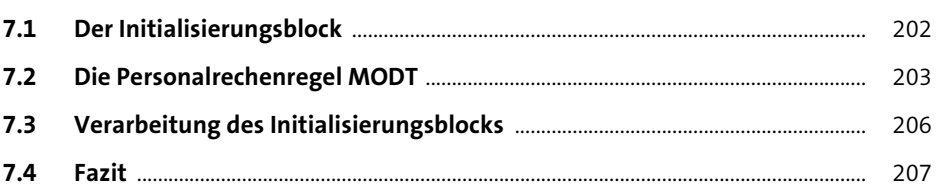

## **8 Paarbildung, Tageszuordnung und Verarbeitungszustände** 209 **8.1 Verarbeitungszustände** .................................................................................................... 210 **8.2 Fehler aus der Paarbildung/Tageszuordnung** ........................................................ 222 **8.3 Fazit** ........................................................................................................................................... 224

#### **9 Zeitdaten bereitstellen** <sup>225</sup>

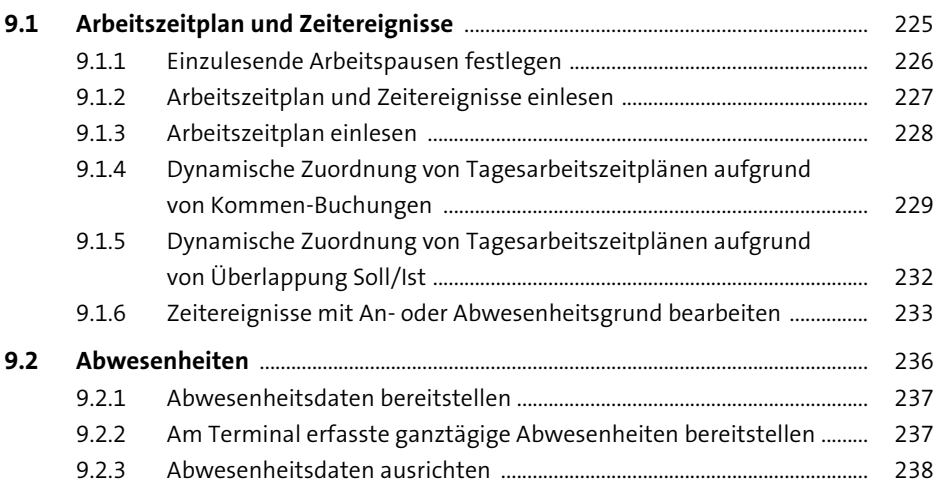

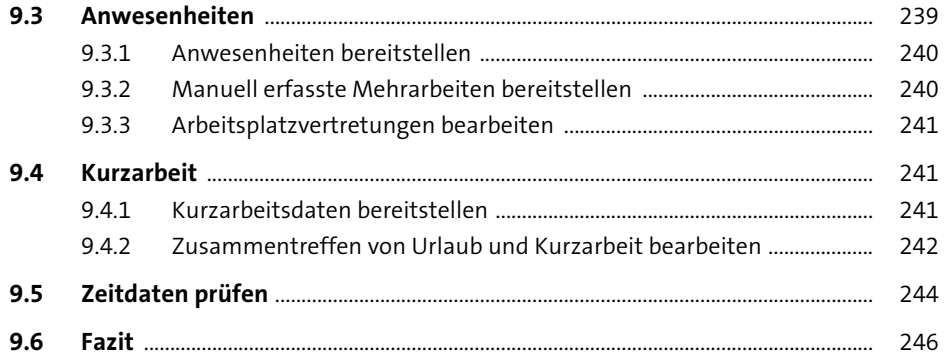

#### 10 Toleranzen und Fehlerprüfungen 247

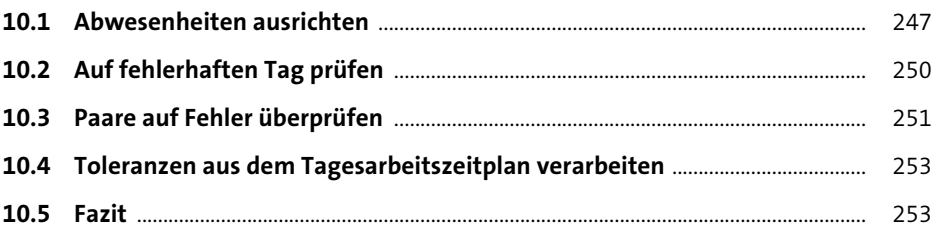

## 11 Sollarbeitszeiten ermitteln

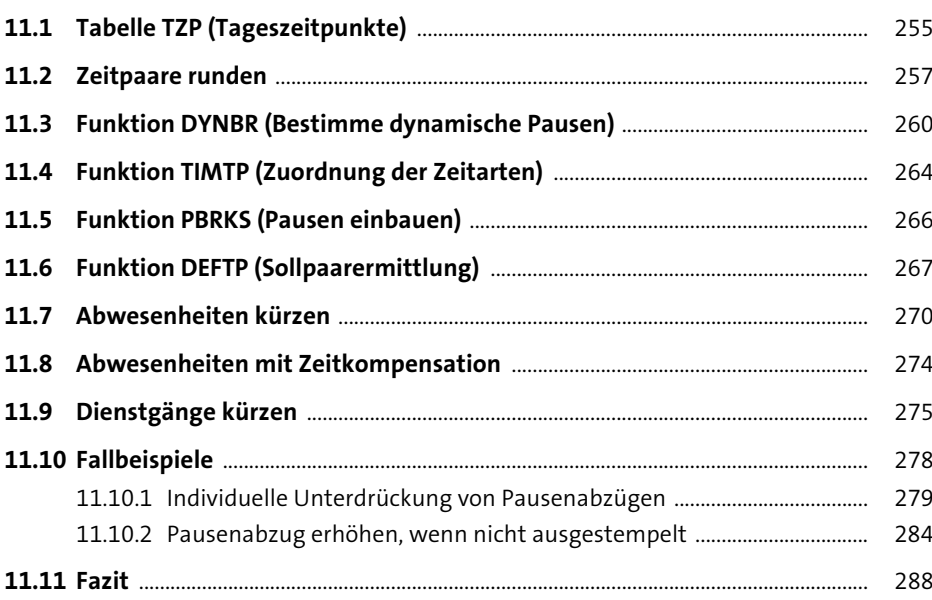

255

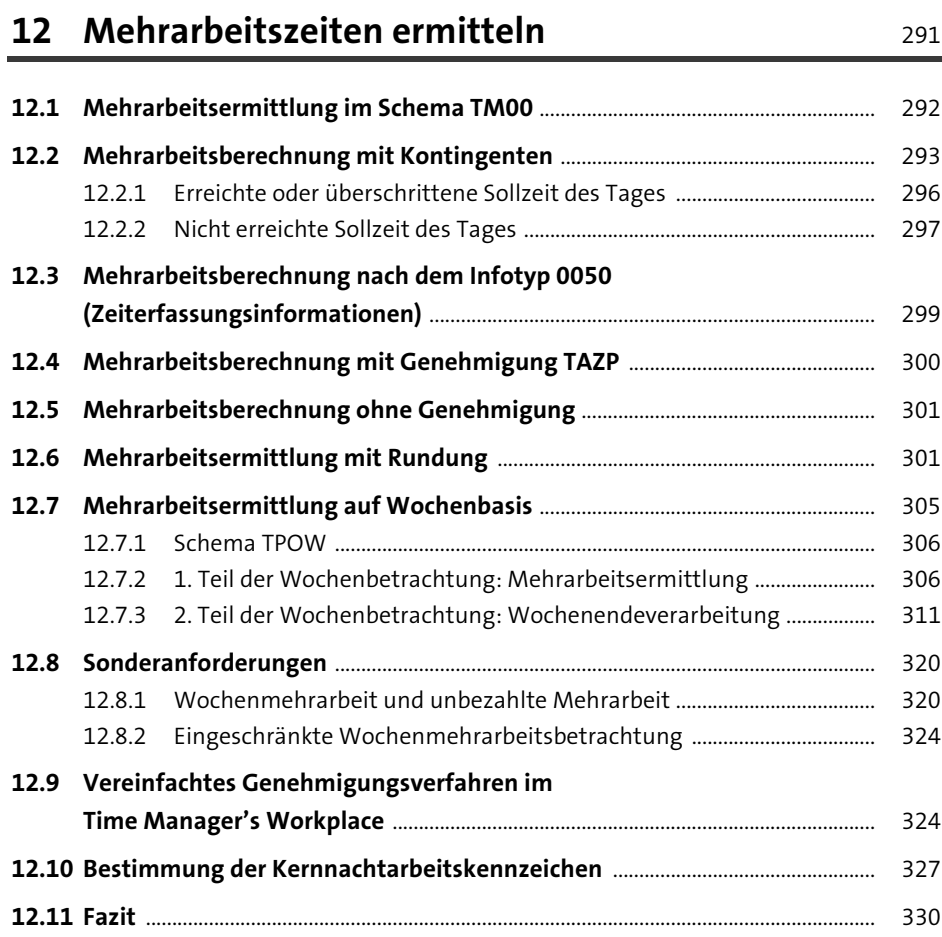

# 13 Zeitlohnartengenerierung **13 Zeitlohnartengenerierung**

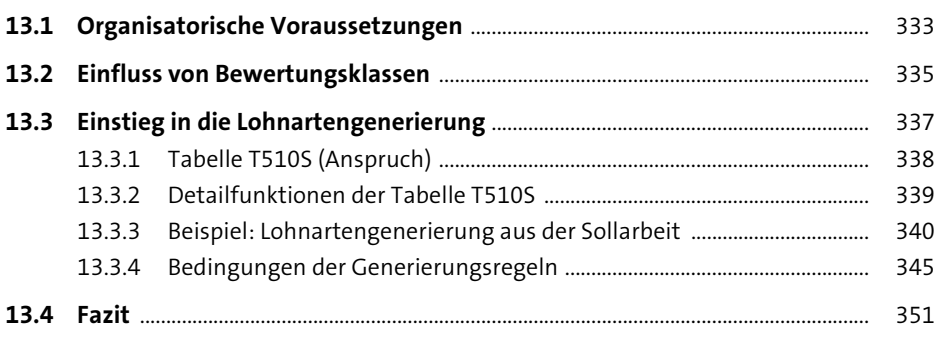

#### **14 Zeitkonten führen** 353

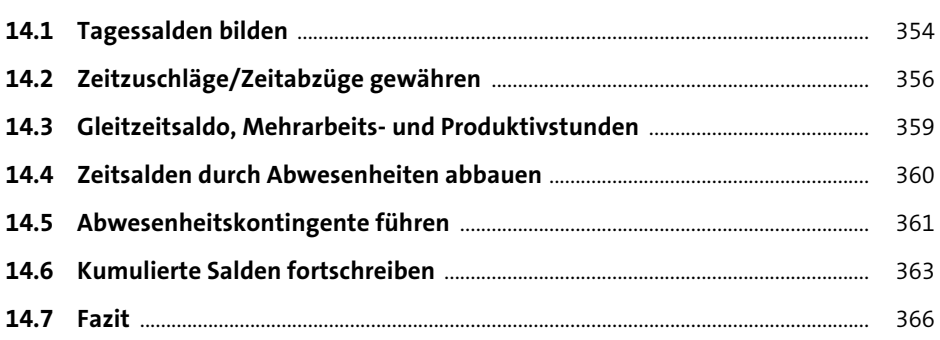

## **15 Endeverarbeitung** 367

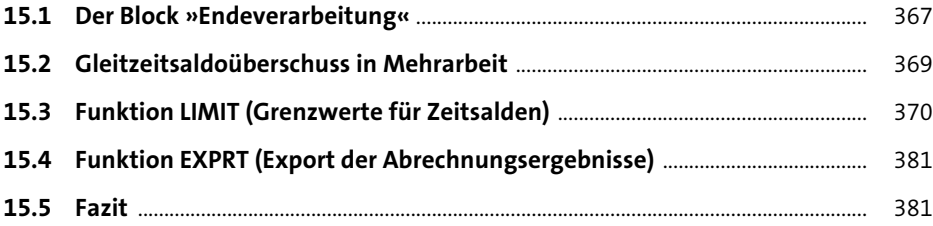

## **16 Funktionen der Zeitauswertung 16 Funktionen der Zeitauswertung**

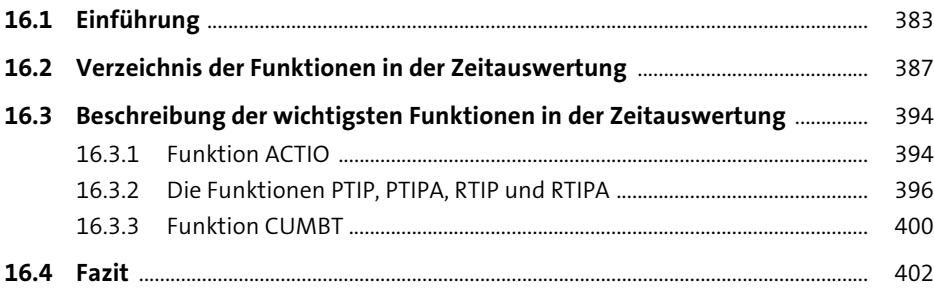

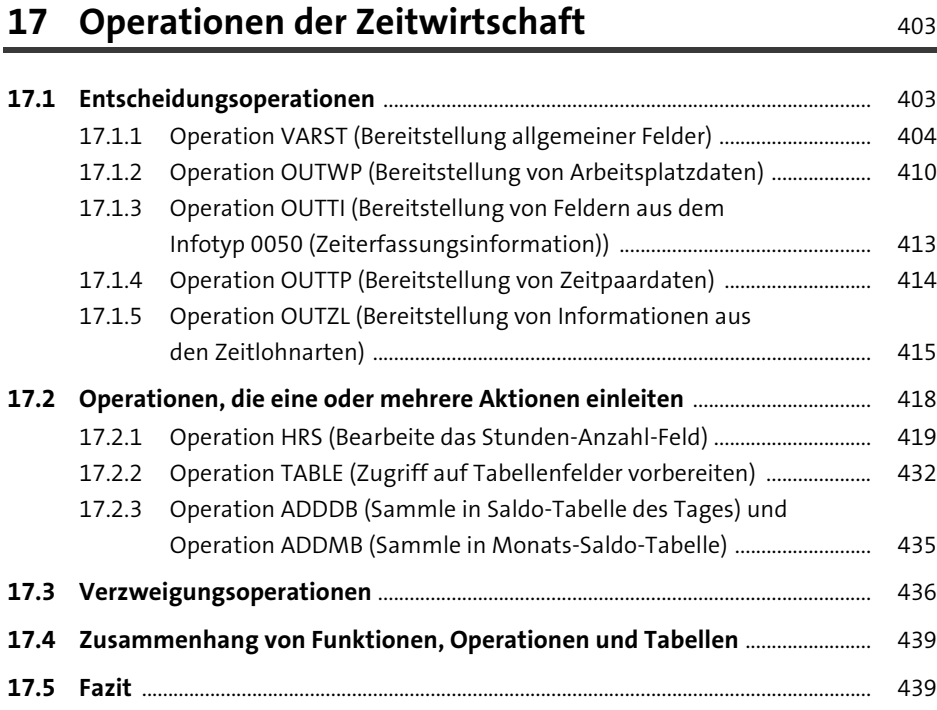

## **18 Kundeneigene Funktionen und Operationen** <sup>441</sup>

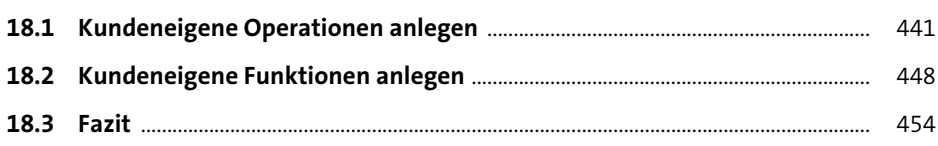

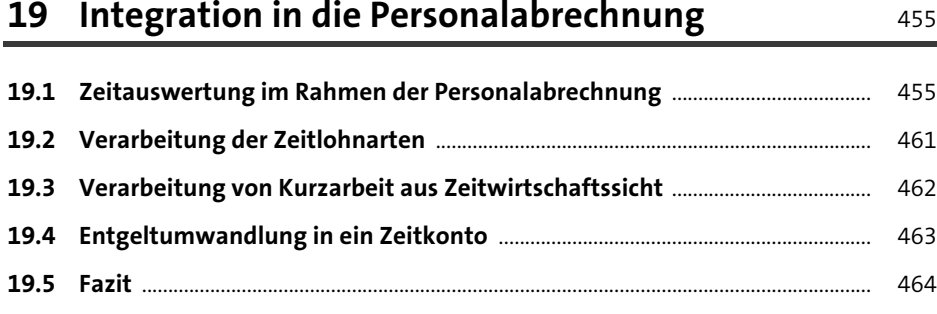

465

## 20 Zeitnachweis

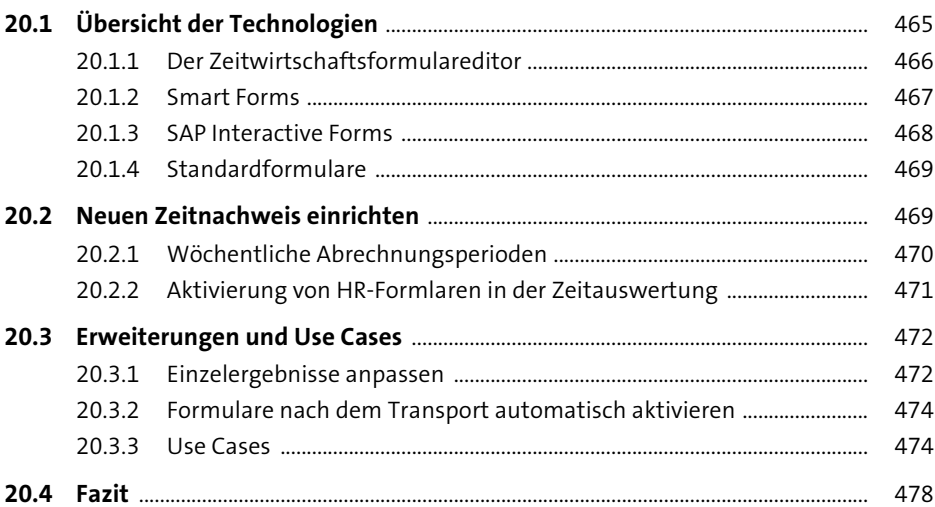

#### 21 SAP-Fiori-Self-Services in der Zeitwirtschaft 479

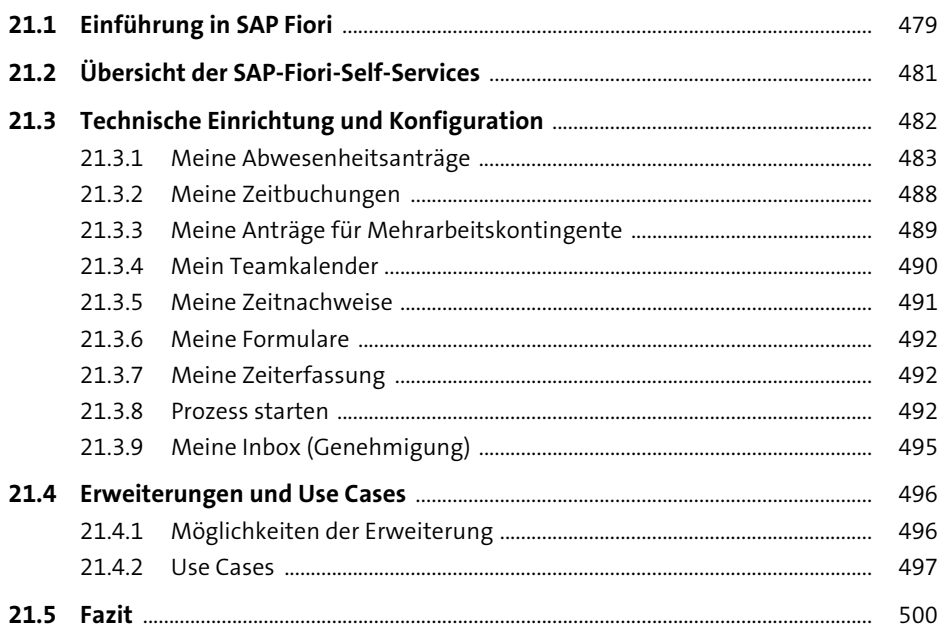

**16**

## **22 Zeitwirtschaft in SAP SuccessFactors** 501

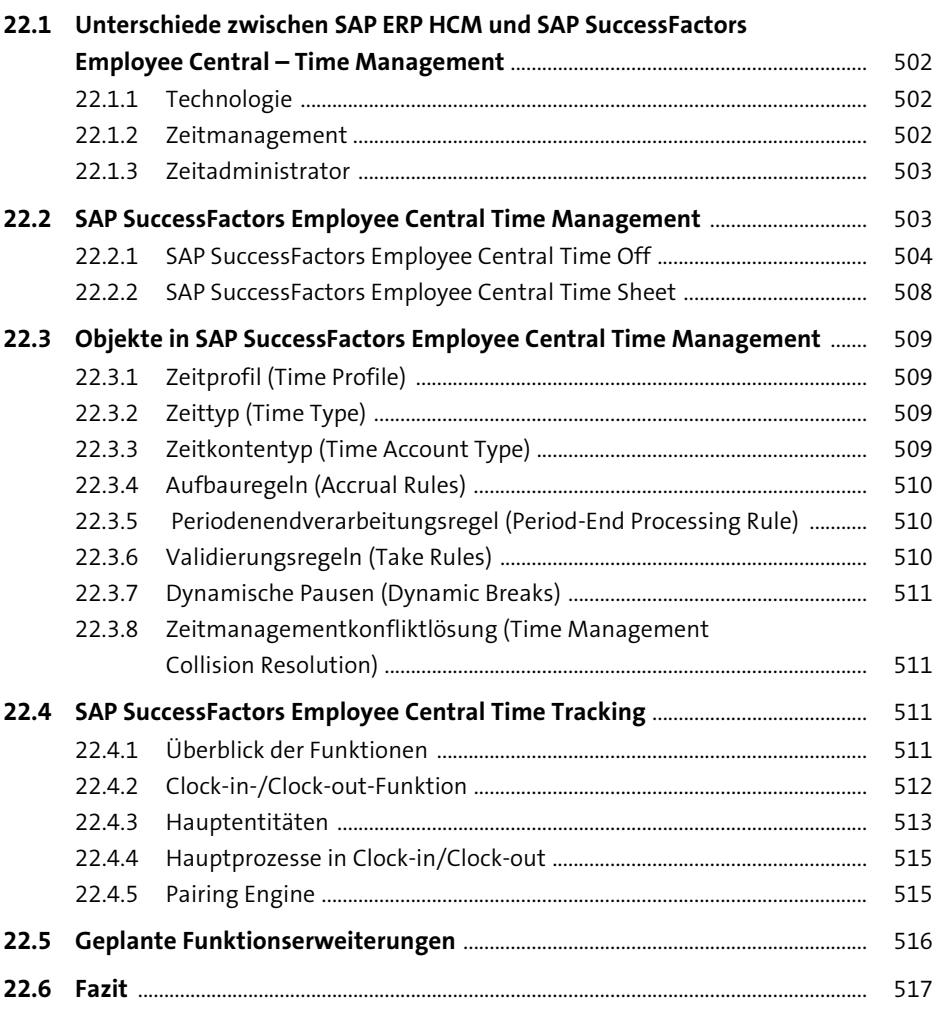

# **Anhang** 519

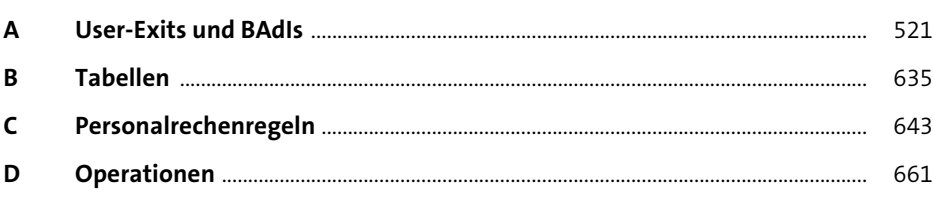

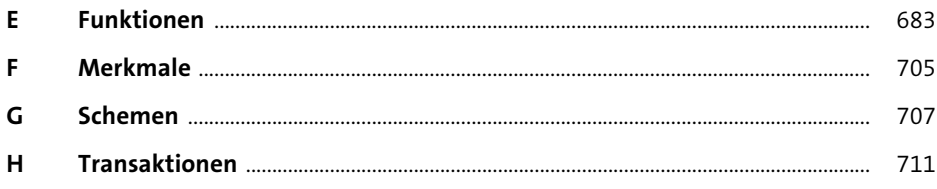

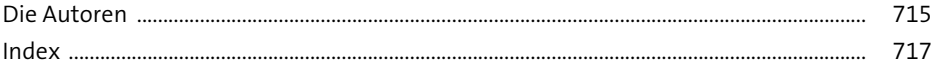

Diese Leseprobe haben Sie beim M. edvbuchversand.de heruntergeladen. Das Buch können Sie online in unserem Shop bestellen.

**Hier zum Shop**